### คู่มือสำหรับประชาชน: การรับชำระภาษีป้าย

หน่วยงานที่รับผิดชอบ: เทศบาลตำบลเทพาลัย อำเภอคง จังหวัดนครราชสีมา กระทรวง: กระทรวงมหาดไทย

- 1. ชื่อกระบวนงาน: การรับชำระภาษีป้าย
- **๒. หน่วยงานเจ้าของกระบวนงาน:** เทศบาลตำบลเทพาลัย อำเภอคง จังหวัดนครราชสีมา
- 3. ประเภทของงานบริการ: กระบวนงานบริการที่เบ็ดเสร็จในหน่วยเดียว
- 4. หมวดหมู่ของงานบริการ: รับแจ้ง
- 5. กฎหมายที่ให้อำนาจการอนุญาต หรือที่เกี่ยวข้อง:

๑) พ.*ร.บ.ภาษีป้าย พ.ศ.* ๒๕๑๐

- 6. ระดับผลกระทบ: บริการทั่วไป
- 7. พื้นที่ให้บริการ: ท้องถิ่น
- 8. กฎหมายข้อบังคับ/ข้อตกลงที่กำหนดระยะเวลา ระยะเวลาที่กำหนดตามกฎหมาย / ข้อกำหนด ฯลฯ $\qquad \circ \,$ วัน
- 9. ข้อมูลสถิติ

จำนวนเฉลี่ยต่อเดือน 0

จำนวนคำขอที่มากที่สุด  $\circ$ 

จำนวนคำขอที่น้อยที่สุด  $\circ$ 

10.ชื่ออ้างอิงของคู่มือประชาชน การรับชำระภาษีป้าย

#### 11.ช่องทางการให้บริการ

ิ<br>๑) **สถานที่ให้บริการ**: สำนักงานเทศบาลตำบลเทพาลัย

```
อำเภอคง จังหวัดนครราชสีมา
```
 $\tilde{l}$ ทร. ๐๔๔-๙๗๘๐๗๖ ต่อ ๑๒ / ติดต่อด้วยตนเอง ณ หน่วยงาน (กองคลัง)

ระยะเวลาเปิดให้บริการ เปิดให้บริการวัน จันทร์ ถึง วันศุกร์ (ยกเว้นวันหยุดที่ทางราชการกำหนด) ตั้งแต่เวลา  $O(3:90 - 95)$ : $O(1/3)$ 

 $\n *หมาย*l $\n *Me*l $\n *me*l $\n *me*l $\n *me*l $\n *me*l $\n *me*l $\n *me*l $\n *me*l $\n *me*l $\n *me*l $\n *me*l $\n *me*l $\n *me*l $\n *me*l $\n *me*l $\n *me*l<$$$$$$$$$$$$$$$$$ 

### 12.หลักเกณฑ์ วิธีการ เงื่อนไข(ถ้ามี) ในการยื่นคำขอ และในการพิจารณาอนุญาต

ตามพระราชบัญญัติภาษีป้าย พ.ศ. 2510 กำหนดให้องค์กรปกครองส่วนท้องถิ่นมีหน้าที่ในการรับชำระภาษีป้ายแสดง ชื่อ ยี่ห้อ หรือเครื่องหมายที่ใช้เพื่อการประกอบการค้าหรือประกอบกิจการอื่น หรือโฆษณาการค้าหรือกิจการอื่น เพื่อหา รายได้ โดยมีหลักเกณฑ์ วิธีการ และเงื่อนไข ดังนี้

1. องค์กรปกครองส่วนท้องถิ่น (เทศบาลหรือองค์การบริหารส่วนตำบล) ประชาสัมพันธ์ขั้นตอนและวิธีการเสียภาษี

2. แจ้งให้เจ้าของป้ายทราบเพื่อยื่นแบบแสดงรายการภาษีป้าย (ภ.ป. 1)

3. เจ้าของป้ายยื่นแบบแสดงรายการภาษีป้าย (ภ.ป. 1) ภายในเดือนมีนาคม

4. องค์กรปกครองส่วนท้องถิ่นตรวจสอบแบบแสดงรายการภาษีป้ายและแจ้งการประเมินภาษีป้าย (ภ.ป. 3)

5. องค์กรปกครองส่วนท้องถิ่นรับชำระภาษี (เจ้าของป้ายชำระภาษีทันที หรือชำระภาษีภายในกำหนดเวลา)

้ ๖. กรณีที่เจ้าของป้ายชำระภาษีเกินเวลาที่กำหนด (เกิน ๑๕ วัน นับแต่ได้รับแจ้งการประเมิน) ต้องชำระภาษีและเงินเพิ่ม

7. กรณีที่ผู้รับประเมิน (เจ้าของป้าย) ไม่พอใจการประเมินสามารถอุทธรณ์ต่อผู้บริหารท้องถิ่นได้ภายใน 30 วัน นับแต่ได้รับ แจ้ง การประเมิน เพื่อให้ผู้บริหารท้องถิ่นชี้ขาดและแจ้งให้ผู้เสียภาษีทราบ ตามแบบ (ภ.ป. ๕) ภายในระยะเวลา ๖๐ วัน นับ แต่วันที่ได้รับอุทธรณ์ ตามพระราชบัญญัติภาษีป้าย พ.ศ. ๒๕๑๐

8. กรณีคำขอหรือรายการเอกสารประกอบการพิจารณาไม่ถูกต้องหรือไม่ครบถ้วน และไม่อาจแก้ไขเพิ่มเติมได้ในขณะนั้น ผู้ รับคำขอและผู้ยื่นคำขอจะต้องลงนามบันทึกสองฝ่ายและรายการเอกสาร/หลักฐานร่วมกัน พร้อมกำหนดระยะเวลาให้ผู้ยื่น คำขอดำเนินการแก้ไข/เพิ่มเติม หากผู้ยื่นคำขอไม่ดำเนินการแก้ไข/เพิ่มเติมภายในระยะเวลาที่กำหนด ผู้รับคำขอจะ ดำเนินการคืนคำขอและเอกสารประกอบการพิจารณา

9. พนักงานเจ้าหน้าที่จะยังไม่พิจารณาคำขอและยังไม่นับระยะเวลาดำเนินงานจนกว่าผู้ยื่นคำขอจะดำเนินการแก้ไขคำขอ หรือ

ยื่นเอกสารเพิ่มเติมครบถ้วนตามบันทึกสองฝ่ายนั้นเรียบร้อยแล้ว

10. ระยะเวลาการให้บริการตามคู่มือเริ่มนับหลังจากเจ้าหน้าที่ผู้รับคำขอได้ตรวจสอบคำขอและรายการเอกสารหลักฐาน แล้ว

เห็นว่ามีความครบถ้วนตามที่ระบุไว้ในคู่มือประชาชน

๑๑. หน่วยงานจะมีการแจ้งผลการพิจารณาให้ผู้ยื่นคำขอทราบภายใน ๗ วันนับแต่วันที่พิจารณาแล้วเสร็จตามมาตรา ๑๐ แห่งพระราชบัญญัติการอำนวยความสะดวกในการพิจารณาอนุญาตของทางราชการ พ.ศ. ๒๕๕๘

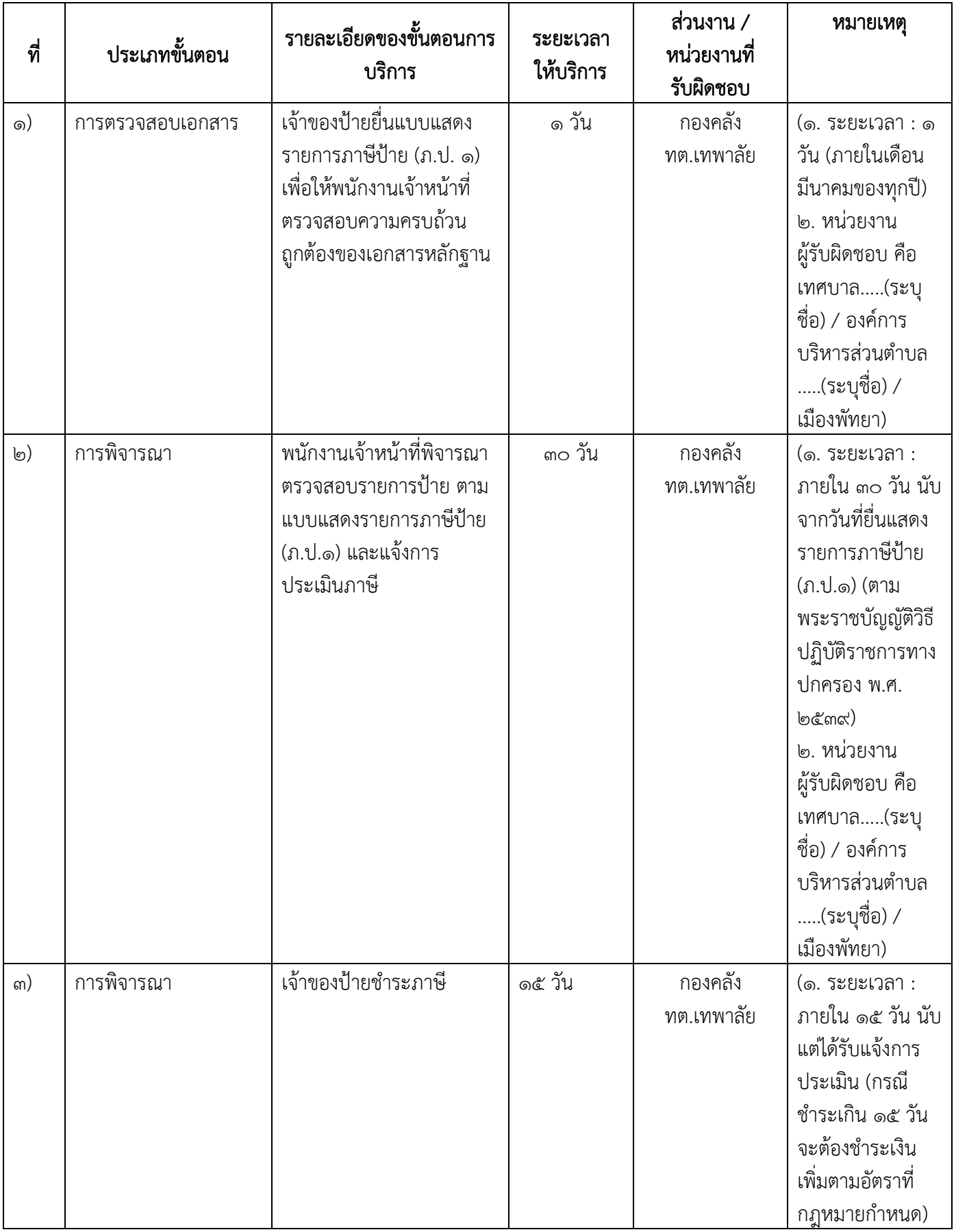

# 13.ขั้นตอน ระยะเวลา และส่วนงานที่รับผิดชอบ

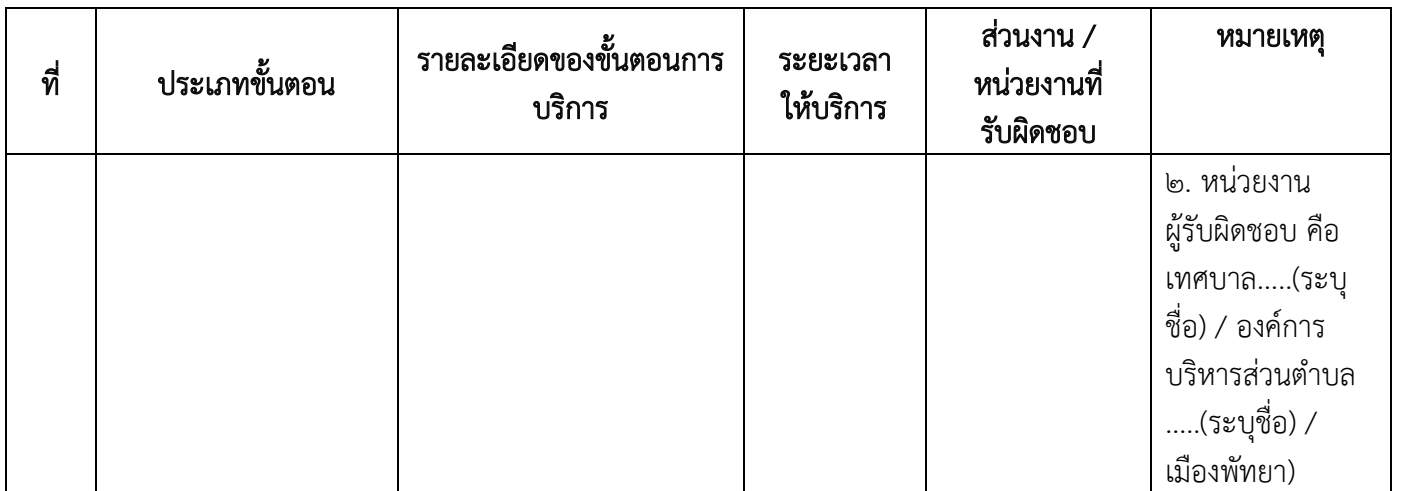

### $\mathbf s$ ะยะเวลาดำเนินการรวม  $\infty$  วัน

## 14.งานบริการนี้ ผ่านการดำเนินการลดขั้นตอน และระยะเวลาปฏิบัติราชการมาแล้ว

ยังไม่ผ่านการดำเนินการลดขั้นตอน

## 15.รายการเอกสารหลักฐานประกอบการยื่นคำขอ

## 15.1) เอกสารยืนยันตัวตนที่ออกโดยหน่วยงานภาครัฐ

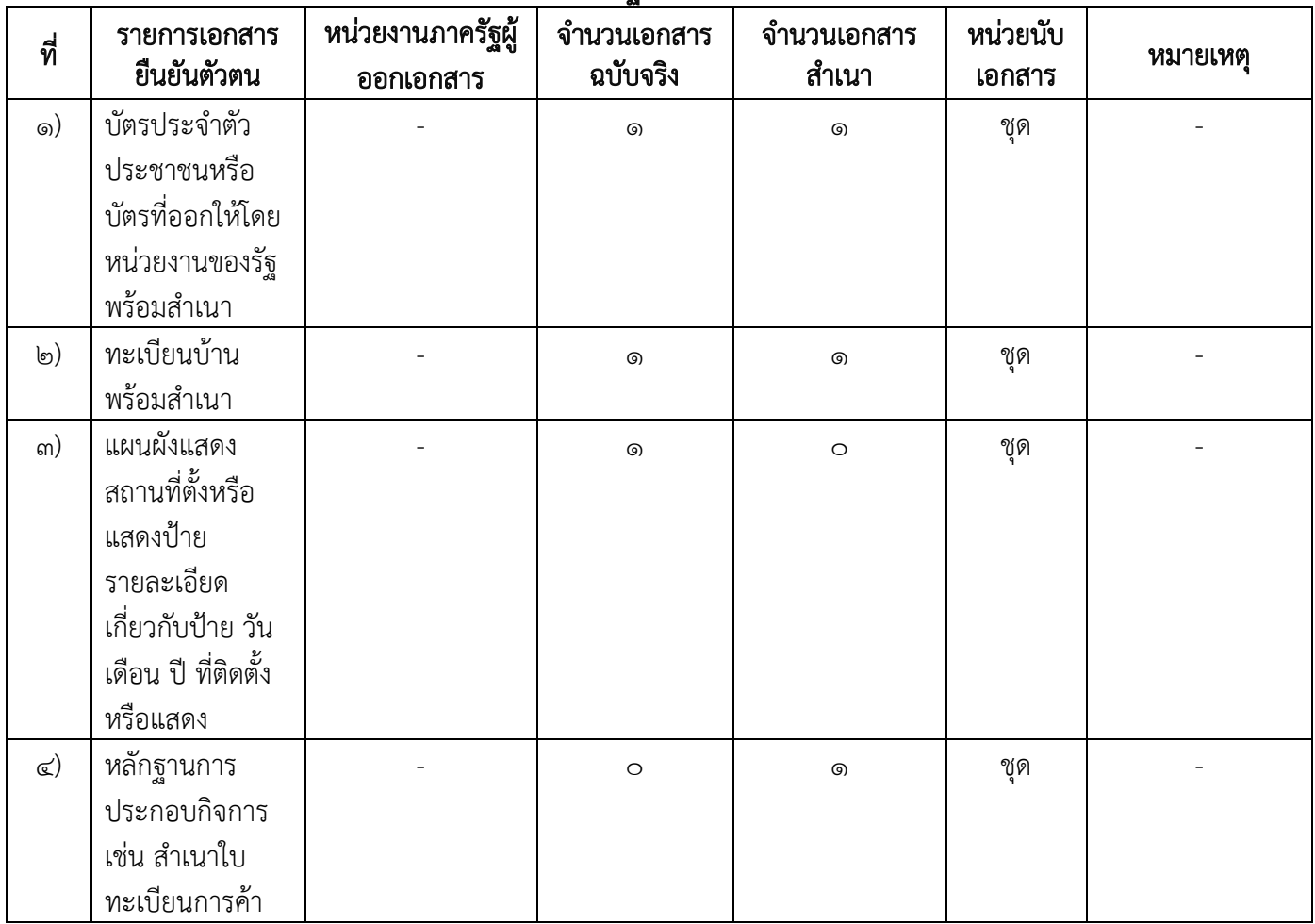

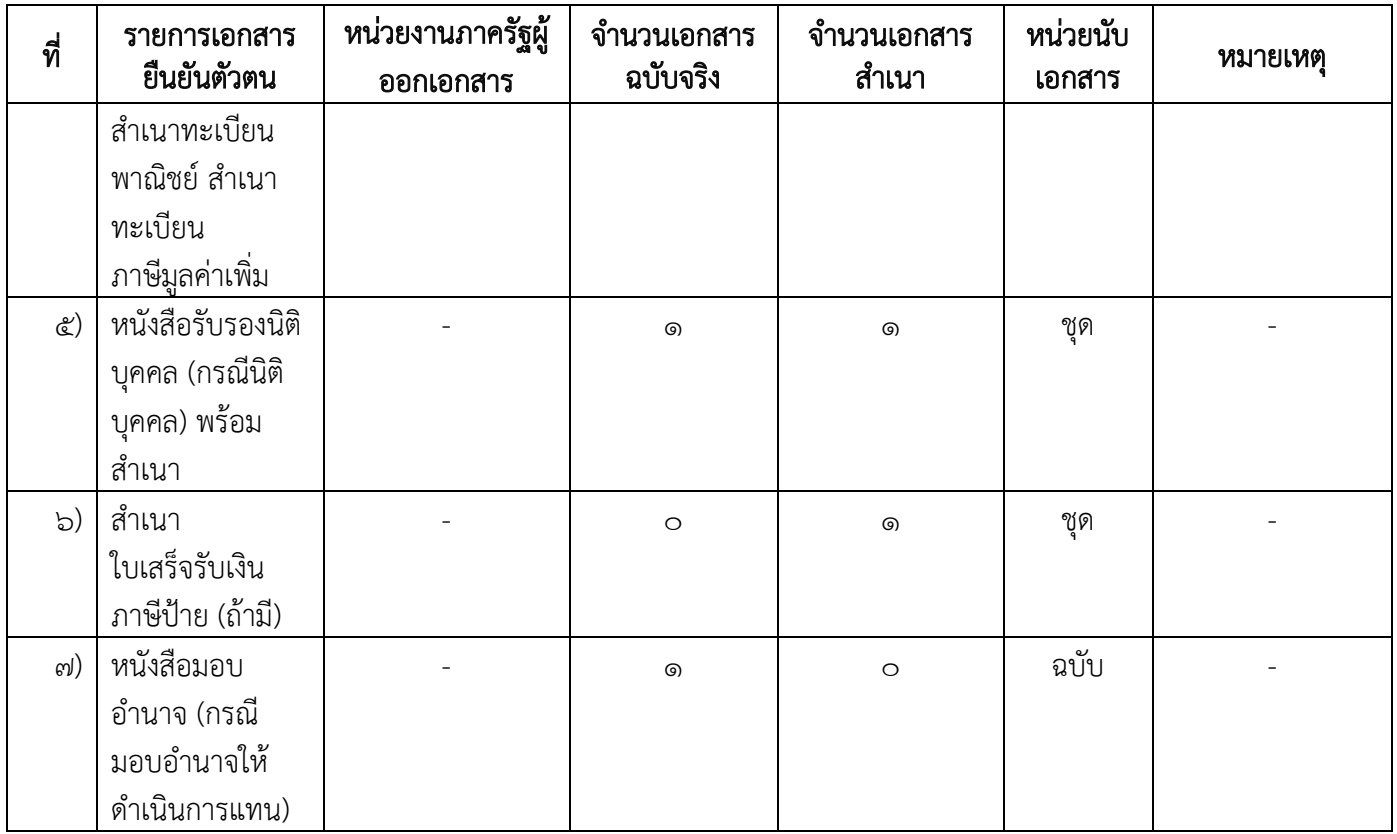

## 15.2) เอกสารอื่น ๆ สำหรับยื่นเพิ่มเติม

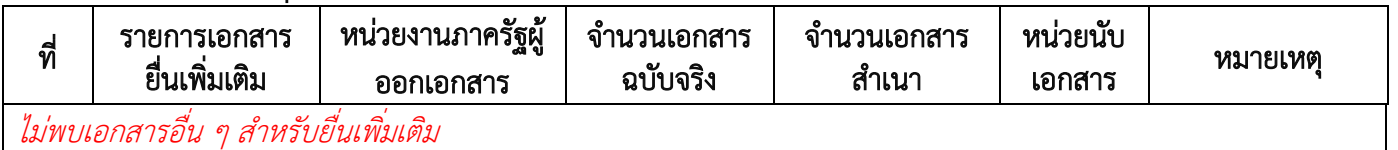

#### 16.ค่าธรรมเนียม

#### ไม่มีข้อมูลค่าธรรมเนียม

### 17.ช่องทางการร้องเรียน

- ๑) **ช่องทางการร้องเรียน** : สำนักงานเทศบาลตำบลเทพาลัย อำเภอคง จังหวัดนครราชสีมา โทร. 0๔๔-๙๗๘๐๗๖ ต่อ ๑๒ (กองคลัง)
- ๒) **ช่องทางการร้องเรียน** : นายกเทศมนตรีตำบลเทพาลัย อำเภอคง จังหวัดนครราชสีมา ๓๐๒๖๐ โทร. 0๘๐-๑๗๖๔๖๒๙
- ิส) ช่องทางการร้องเรียน ทางอินเตอร์เน็ต : https://www.taepalaicity.go.th/contact form.php

### 18.ตัวอย่างแบบฟอร์ม ตัวอย่าง และคู่มือการกรอก

๑) ๑. แบบแจ้งรายการเพื่อเสียภาษีป้าย (ภ.ป. ๑) ๒. แบบยื่นอุทธรณ์ภาษีป้าย (ภ.ป. ๔)

#### 19. หมายเหตุ

-